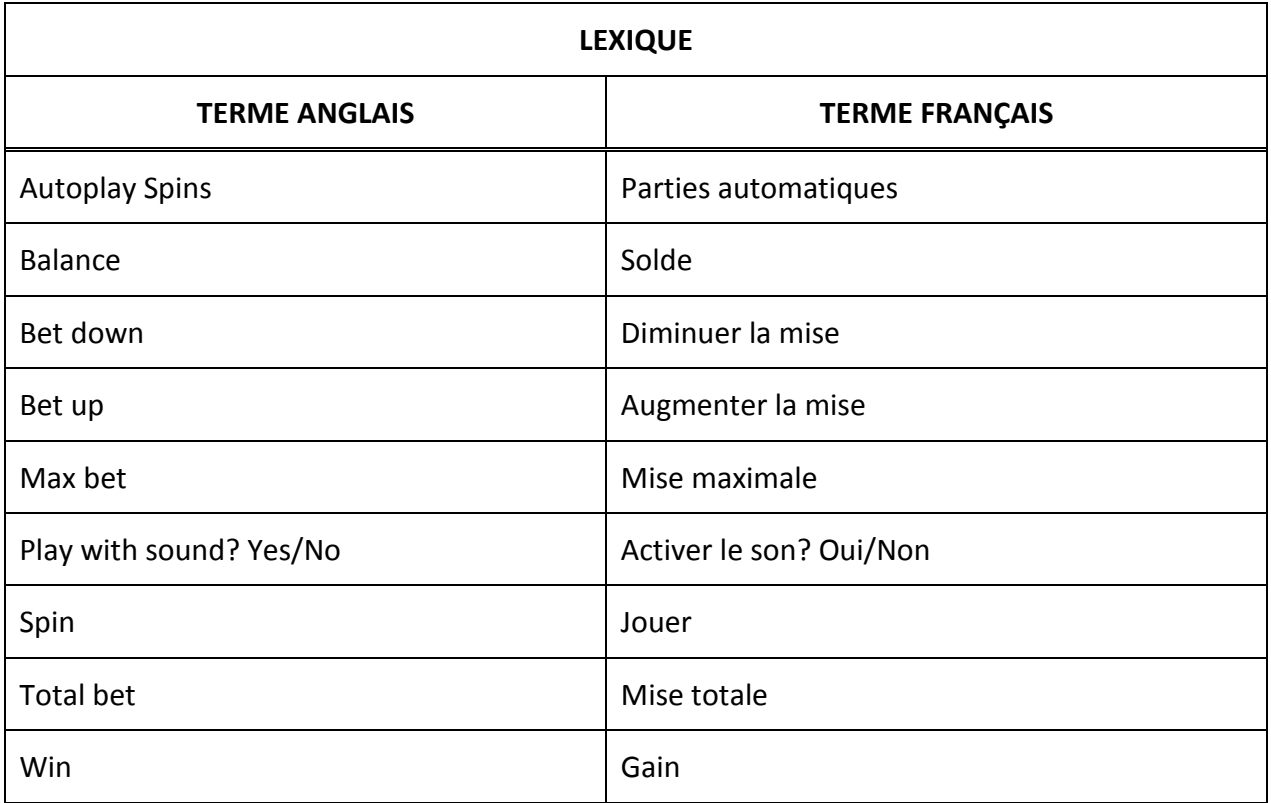

# **GDM Fichier d'aide**

# **Miss Midas HQ**

Le jeu Miss Midas HQ est un jeu de machine à sous à cinq cylindres comprenant la mise SUPERBET™, le BONI MISS MIDAS TOUCH et le JEU BONI FREE GAME pour améliorer vos gains. Le but du jeu principal est d'obtenir une combinaison gagnante sur n'importe laquelle des 25 lignes de paiement. Les gains dépendent du nombre de crédits misés et de la combinaison obtenue. Le taux de retour théorique à long terme est de 95,304 % lorsque la mise SUPERBET™ est désactivée, de 95,580 % au niveau premier niveau de mise SUPERBET™ (10 crédits), et de 95,619 % au deuxième niveau de mise SUPERBET™ (25 crédits).

# **Règles du jeu**

Le jeu comporte 25 lignes de paiement.

Les gains correspondent à ce qui apparaît dans la table de paiement.

Les gains sur ligne sont multipliés par la mise par ligne. Les lots dispersés sont multipliés par la mise par ligne. Les lots dispersés sont toujours additionnés aux gains sur ligne.

Seul le lot le plus élevé de chaque ligne active est payé. Les gains obtenus pour des combinaisons gagnantes apparaissant sur des lignes actives différentes sont additionnés.

Tous les gains sont accordés pour des combinaisons gagnantes apparaissant sur des lignes actives, à l'exception des lots dispersés.

Tous les gains sont évalués de gauche à droite sur des cylindres adjacents, en commençant par le cylindre à l'extrême gauche, à l'exception des symboles DISPERSÉS, qui accordent un lot peu importe leur position.

Le symbole MISS MIDAS remplace tous les symboles, à l'exception des symboles dispersés. Le symbole MISS MIDAS apparaît uniquement sur le cylindre 3.

Les symboles DORÉS remplacent tous les symboles, à l'exception du symbole dispersé.

Les lots sont payés conformément à la table de paiement disponible à l'interface de jeu.

Toute partie en cours depuis plus de 24 heures sera annulée, et la mise correspondante sera remboursée.

Toute défectuosité annule jeux et paiements.

### **MISE SUPERBET™**

La mise SUPERBET™ est une MISE ADDITIONNELLE qui peut être augmentée ou diminuée en utilisant les commandes situées à côté des cylindres, et qui permet les améliorations suivantes :

Deuxième niveau de mise SUPERBET™ (25 crédits) : Le BONI MISS MIDAS TOUCH peut transformer les symboles PAON, TRÔNE, FRUITS et ROSE en symboles DORÉS.

Premier niveau de mise SUPERBET™ (10 crédits) : Le BONI MISS MIDAS TOUCH peut transformer les symboles PAON, TRÔNE et FRUITS en symboles DORÉS.

Mise SUPERBET™ désactivée : Le BONI MISS MIDAS TOUCH peut transformer les symboles PAON et TRÔNE en symboles DORÉS.

#### **BONI MISS MIDAS TOUCH**

MISS MIDAS peut transformer les symboles adjacents en symboles DORÉS. Les symboles DORÉS remplacent tous les autres symboles, à l'exception du symbole dispersé.

Les symboles pouvant se transformer en symboles DORÉS varient en fonction du niveau de la mise SUPERBET™.

### **JEU BONI FREE GAMES**

Trois, quatre ou cinq symboles CHÂTEAU accordent respectivement quinze, vingt ou vingt-cinq parties gratuites.

Durant le jeu boni Free Games, tous les symboles transformés en symboles transforment également en symboles DORÉS les symboles adjacents améliorés par la mise SUPERBET™.

Le jeu boni Free Games peut être redéclenché.

Les parties gratuites sont jouées avec le même nombre de lignes actives et la même mise que ceux de la partie ayant déclenché le jeu boni.

## **Comment jouer**

1. Choisissez votre MISE par LIGNE.

2. Appuyez sur JOUER.

### **TABLE DE PAIEMENT**

Consultez les écrans d'aide pour voir une représentation graphique de la table de paiement.

Dans cette représentation graphique :

WILD = SYMBOLE FRIMÉ

SCATTER = SYMBOLE DISPERSÉ

PAYS ANY = ACCORDE UN LOT PEU IMPORTE SA POSITION

OF A KIND = IDENTIQUE

Le symbole MISS MIDAS est frimé et remplace tous les symboles, à l'exception des symboles dispersés. Le symbole MISS MIDAS apparaît uniquement sur le cylindre 3. Les lots dispersés sont multipliés par la mise par ligne.

Le taux de retour théorique est de 95,304 % lorsque la mise SUPERBET est désactivée. Le taux de retour théorique est de 95,580 % au premier niveau de mise SUPERBET. Le taux de retour théorique est de 95,619 % au deuxième niveau de mise SUPERBET.

#### **ÉCRAN DE BOUTONS DU JEU PRINCIPAL**

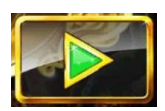

JOUER Appuyer sur ce bouton pour lancer les cylindres.

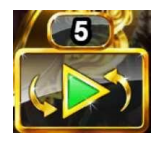

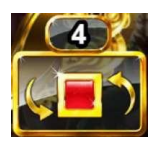

JEU AUTOMATIQUE Lorsque au moins une partie du JEU AUTOMATIQUE est sélectionnée, le bouton JOUER affiche le nombre de parties du JEU AUTOMATIQUE qui seront jouées.

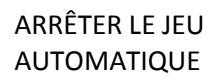

Une fois que le jeu automatique est commencé, le bouton JOUER se transforme en bouton JEU AUTOMATIQUE, et le nombre de parties restantes du JEU AUTOMATIQUE est affiché sur le bouton ARRÊTER.

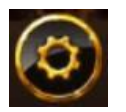

PARAMÈTRES Appuyer sur ce bouton vous permet d'accéder au menu des PARAMÈTRES afin de modifier la MISE et les options de JEU AUTOMATIQUE.

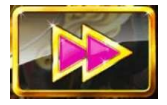

CONTINUER Appuyer sur ce bouton, qui apparaît uniquement durant les parties gratuites, vous permet de passer à la partie gratuite suivante.

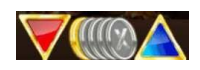

MISE Appuyer sur ce bouton pour régler la MISE. Augmentez et diminuez la MISE en appuyant sur les boutons AUGMENTER/DIMINUER. Appuyer sur le bouton Max Bet engage la mise maximale.

#### **BOUTONS DE LA PAGE DES PARAMÈTRES**

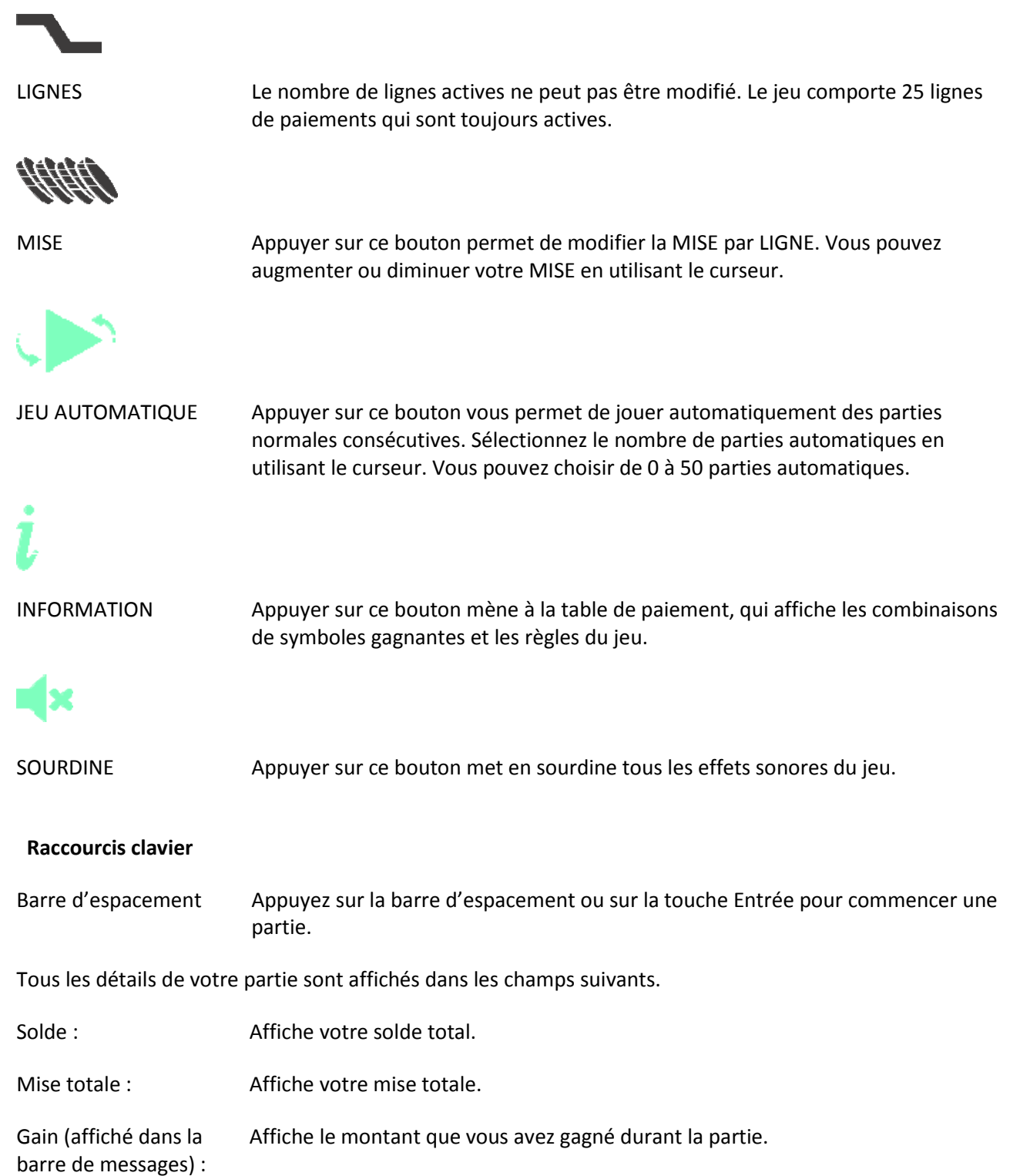